# **AVL Trees: Deletion**

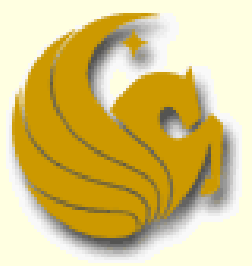

Computer Science Department University of Central Florida

*COP 3502 – Computer Science I*

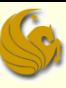

#### **E** AVL Trees: Insertion

- **Let's take another look at insertion into AVL Trees**
- **Hopefully this will be a bit easier than previous** slides
- **Assuming you only have two nodes in your tree,**
- what are the two possible trees you may have?

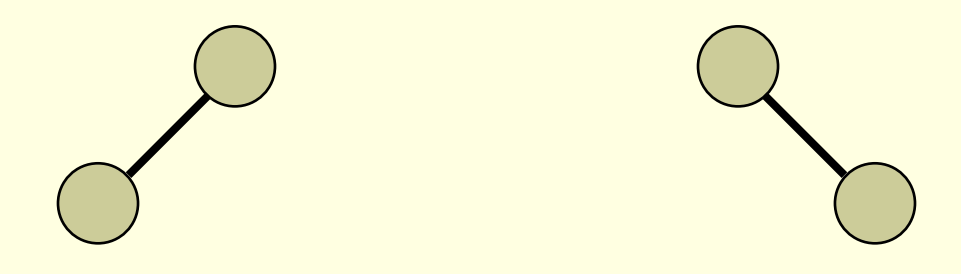

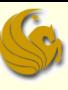

### **E** AVL Trees: Insertion

■ Given these two trees, if we want to create an imbalance, where must we insert?

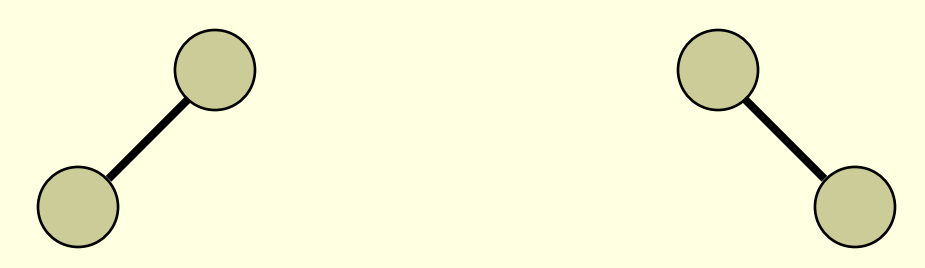

- **Clearly, we must insert at the lower of the 2 nodes**
- This will create a scenario where the left subtree has a height that is 2 greater than the right subtree
	- Or the opposite for the other tree depicted
- Now, from these two trees, draw all FOUR possible trees that can be created by inserting a new node

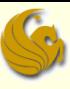

### **AVL Trees: Insertion**

■ Here are all four unbalanced trees that we can make from three nodes:

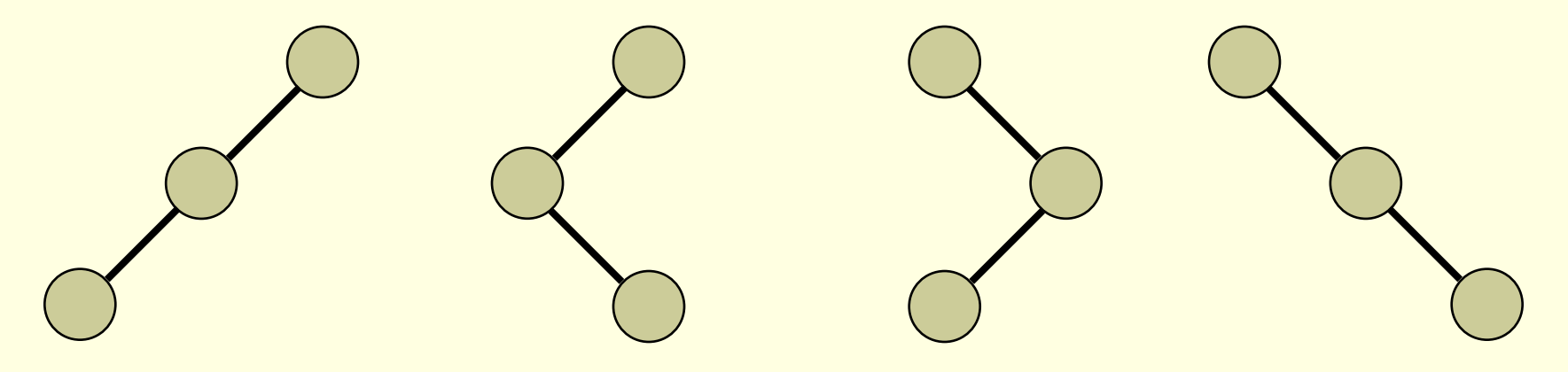

- Now, label these nodes with the labels A, B, and C
	- Where A is the smallest of the three nodes, B is the middle node, and C is the largest.
	- The inorder traversal of each tree should be A, B, C

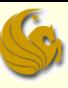

### **AVL Trees: Insertion**

 $\blacksquare$  Here are all four trees with the node lables in their inorder listing:

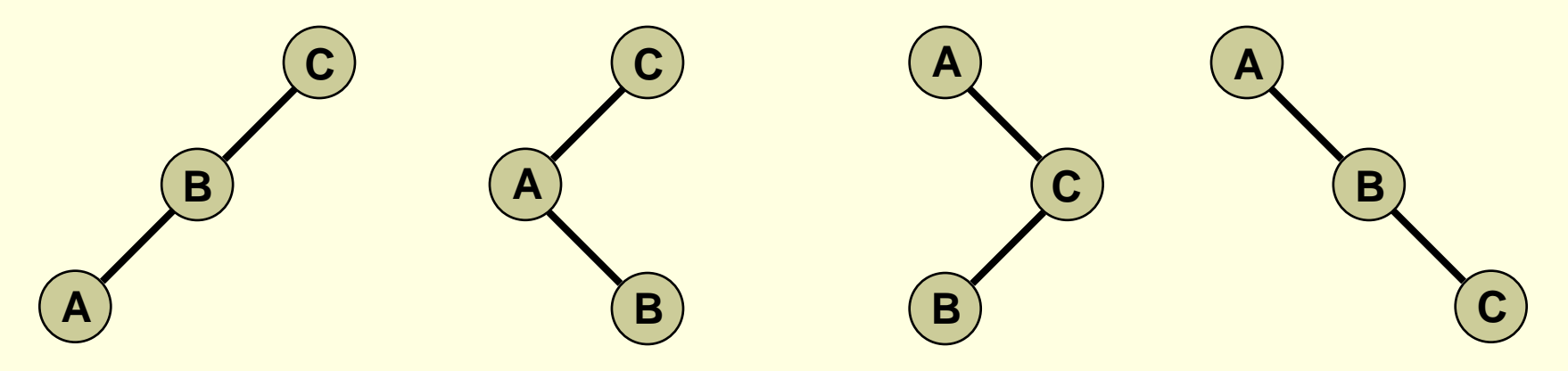

- **Any time an imbalance occurs, it is localized to three** nodes and their four subtrees
	- These are the four possibilities
	- Now we add in the depiction of the four subtrees of A, B, and C

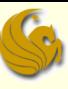

#### **AVL Trees: Insertion**

**Here are all four trees with the node lables in their inorder** listing with subtrees in their **inorder** listing:

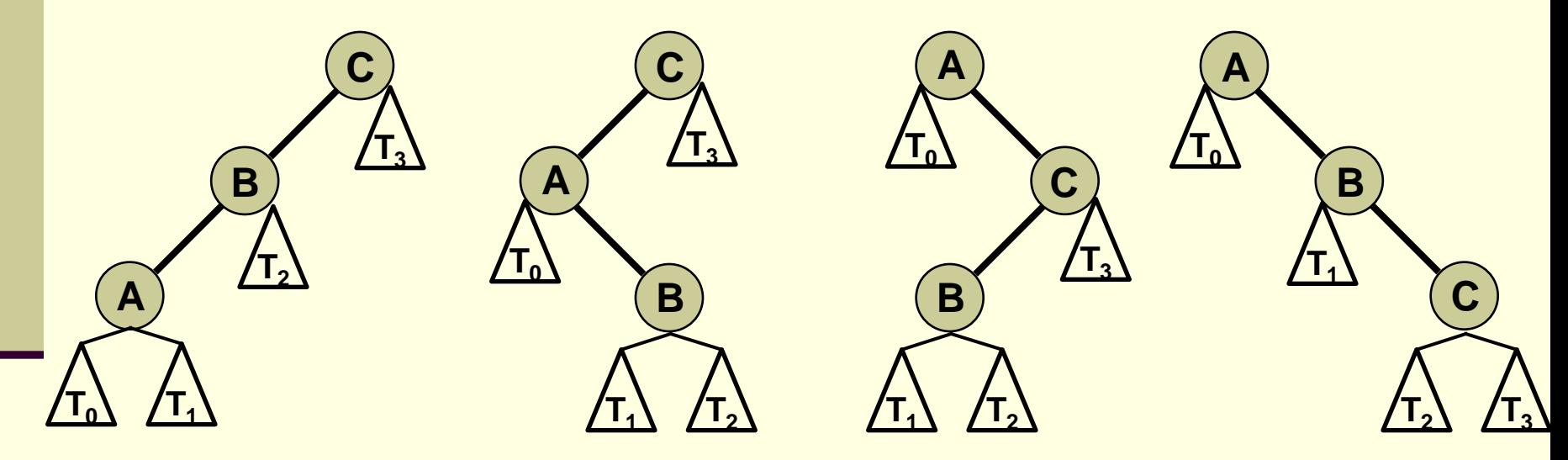

We denote the four subtrees as  $T_0$ ,  $T_1$ ,  $T_2$ , and  $T_3$ 

**And they are listed in their inorder listing** 

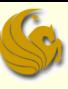

#### **E** AVL Trees: Insertion

- So what is the purpose of all this?
- We said this method is supposedly MUCH easier than dealing with the various rotations of the tree
- So we've done all this labeling
	- Finding nodes 'A', 'B', and 'C' and labeling them as such
- **How they heck does this help us???**

■ Here ya go...

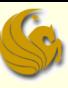

#### **AVL Trees: Insertion**

- **Part 1: Once an insertion causes an imbalance,** find and label the nodes 'A', 'B', and 'C'
- **Part 2: Once the nodes are labeled, no matter what** structural imbalance occurred, they can all be fixed the same way: **B**

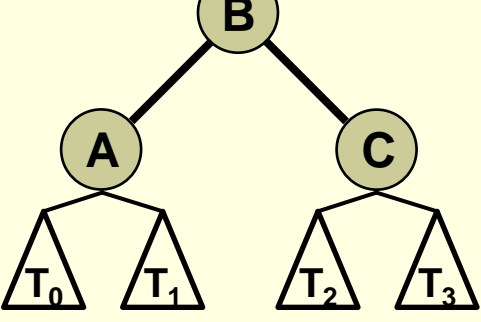

**Simply restructure those three nodes, and their four** respective subtrees, as shown above, and the imbalance will be corrected!

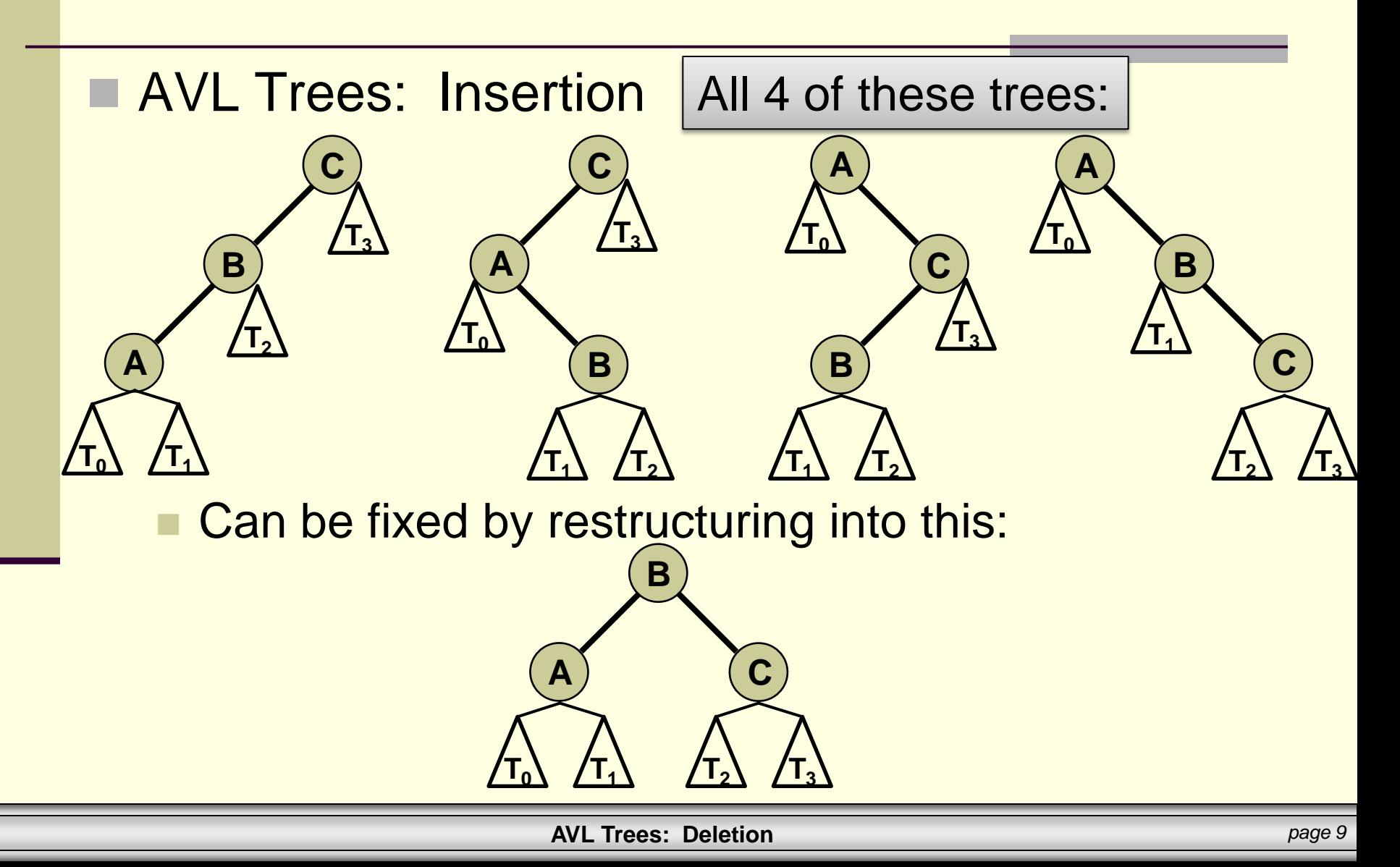

### Brief Interlude: FAIL Picture

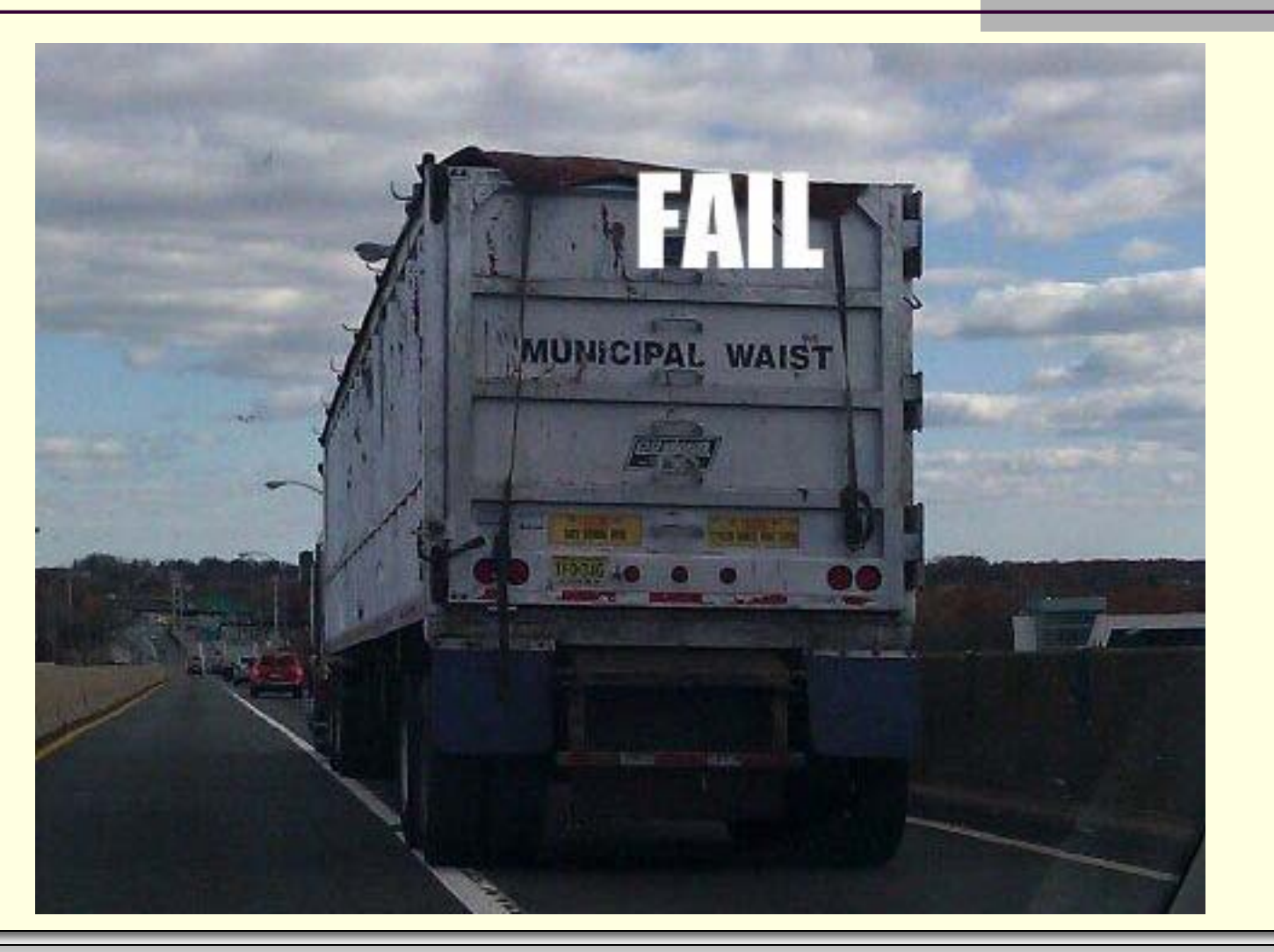

**AVL Trees: Deletion** *page 10*

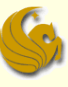

### AVL Trees: Deletion

# **WASN'T THAT MOMENTOUS!**

**AVL Trees: Deletion** *page 11*

# Daily Demotivator

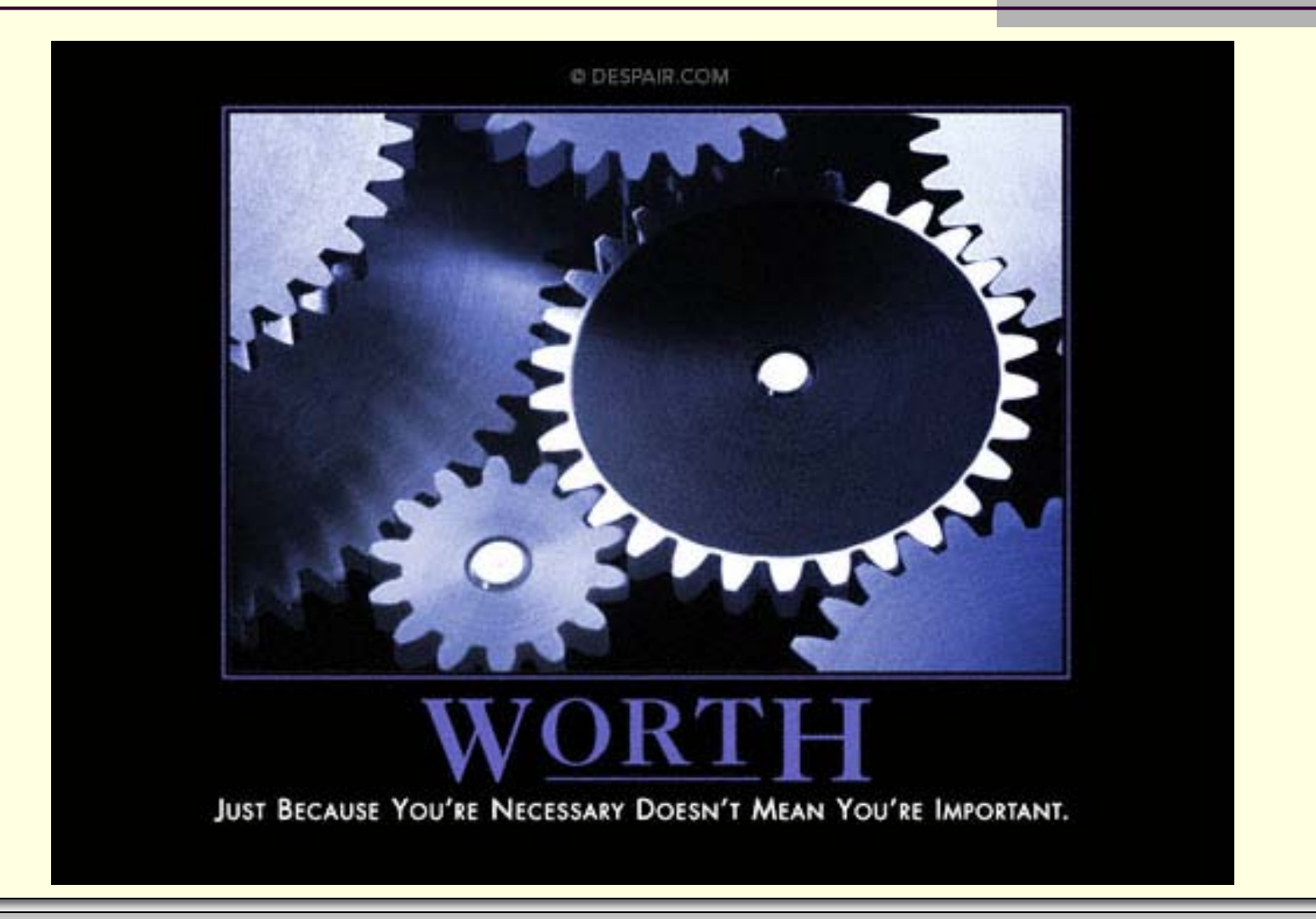

**AVL Trees: Deletion** *page 12*

# **AVL Trees: Deletion**

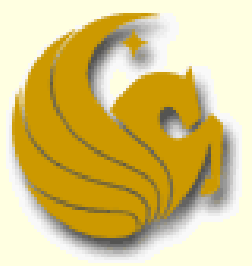

Computer Science Department University of Central Florida

*COP 3502 – Computer Science I*